#### **LiveContactsView +ключ Скачать бесплатно без регистрации [Win/Mac] [2022]**

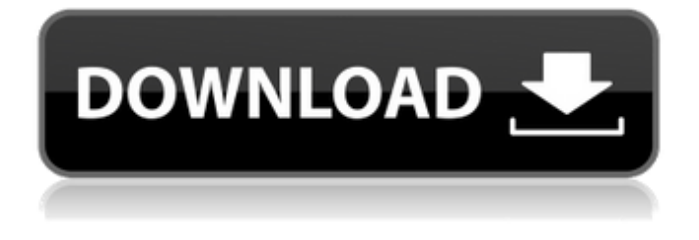

### **LiveContactsView Crack+**

LiveContactsView — это легкая и портативная программа, которую можно использовать для просмотра сведений обо всех контактах в Windows Live Messenger. Содержание: Установщик Установщик Требования Применение Технические подробности Исправления Юридический Часто задаваемые вопросы Более Файлы TeamViewer — это инструмент для удаленного доступа и ИТ-поддержки. С TeamViewer вы можете легко подключиться к любому другому компьютеру с Microsoft Windows XP или более поздней версии, даже если они находятся за брандмауэром и устройством NAT (преобразование сетевых адресов). Вы можете использовать TeamViewer для доступа к удаленному ПК, используя его собственные возможности удаленного управления, или удаленно управлять своим ПК. С помощью TeamViewer вы можете просматривать экран удаленного компьютера или управлять мышью и клавиатурой. Описание тимвивера: TeamViewer — ведущее в мире программное обеспечение для обеспечения удаленного доступа через Интернет. С помощью TeamViewer пользователи могут получать доступ и управлять другими компьютерами Windows, удаленно управляемыми рабочими столами или серверами через свои рабочие столы или ноутбуки Windows. Пользователи могут одновременно управлять программами, работать в Интернете или общаться в онлайн-чате. Функции: Удаленный доступ к любому компьютеру в любом месте Управляйте мышью и клавиатурой, просматривайте экран или просто войдите в систему как другой пользователь Начните использовать TeamViewer бесплатно с 14-дневной ознакомительной версией. После получения пробной версии вы можете продолжить бесплатное использование TeamViewer в течение полных 30 дней или попробовать полную версию. Выбранная вами версия будет сохранена для вас, и вы сможете отменить ее в любое время. IMVU — это место, где можно делиться, создавать и находить творческие визуальные эффекты через сообщество онлайн-пользователей визуальных материалов. Исследуйте огромную библиотеку ресурсов, созданных сообществом IMVU, комбинируйте их со своими собственными работами и получайте доступ к сообществу IMVU, чтобы общаться, общаться, заводить друзей и делиться своими творениями с другими! Описание ИМВУ: IMVU — это ведущая в мире онлайн-платформа для визуального создания изображений с наиболее настраиваемым фото- и видеоредактором и самыми передовыми доступными инструментами для создания видео. Сообщества IMVU оживают благодаря чувству сопричастности. Совместная работа с сообществом - приложение для рисования и рисования в социальных сетях Community Collab создает онлайн-сообщество художников, создающих оригинальный контент в виде картин, рисунков, фотографий, коллажей и многого другого. Соревнуйтесь с

друзьями, выигрывайте призы за создание лучших работ и храните свои работы в секрете или делитесь ими с друзьями и семьей.

### **LiveContactsView With License Key**

Показать все контакты из Windows Live Messenger на любой ПК Бриллианты на 14 000 долларов, найденные в кармане мертвеца в сельской местности Дании КИНГСТОН, Ямайка. Большое количество бриллиантов было обнаружено в кармане гражданина Ямайки, когда он умер в отдаленной сельской местности в Дании. 45-летний мужчина был найден мертвым фермером, копавшим канаву примерно в шести метрах от дороги в приходе Святого Антония недалеко от Кпанса, Дания. Женщина, которая гуляла с погибшим, также пострадала во время инцидента. Фермер был насторожен тем фактом, что в левом кармане тела погибшего было что-то подозрительное, когда он начал копать. Он вынул содержимое кармана и обнаружил большое количество белых бриллиантов. Пока фермер был в кустах, он смог забрать тело и предупредить своего двоюродного брата. Тело было доставлено в местное отделение полиции, где сотрудники полиции искали улики. Родственники погибшего прибыли и забрали тело. Компания Diamond Lexus Limited из Нассау является зарегистрированным владельцем бриллиантов. Характеристика промышленного процесса ферментативнотермической инактивации, основанного на изменении остаточной активности. Кинетика инактивации промышленного фермента, коммерчески используемого в качестве добавки для стирки, была оценена, чтобы лучше понять роль рабочих условий процесса и источника инактивации фермента. В качестве модельной инактивации использовали обесцвечивание метиленовым синим коммерческим ферментом-добавкой для стирки. Для этой цели три коммерческих фермента, выделенных из трех разных источников, были отдельно инактивированы воздействием микроволнового излучения (WM) и обычного нагревания (CH). Оценивали влияние условий реакции, включая тип и интенсивность инактивирующей обработки, температуру хранения и рН, на остаточную активность фермента.Анализ остаточной ферментативной активности показал, что время полуинактивации для инактивации WM составляло 2,5 мин, в то время как для инактивации CH требовалось более длительное время. После 10 мин инкубации обработка ЦГ приводила к 94% инактивации фермента, тогда как это время, необходимое для обработки WM, составляло 42%. Каталитическая активность фермента была более устойчива к инактивации ЦГ, чем к WM. Снижение рН и температуры хранения значительно увеличивало скорость инактивации. Анализ остаточной ферментативной активности позволил идентифицировать компоненты фермента, ответственные за инактивацию. Инактивация не была результатом образования свободного 1709e42c4c

# **LiveContactsView Crack + Serial Key X64 [Updated] 2022**

Windows Live Messenger — это последняя программа для персонального чата, которая выдерживает конкуренцию, как бы ни ностальгировали ее пользователи. Он основан на компонентах и наследии Windows Messenger, который восходит к началу эры Интернета. Windows Live Messenger присутствует на многих платформах Windows с момента появления Windows 2000, а это означает, что когда операционная система была впервые представлена, программа уже работала на ней. Даже после официального прекращения службы Windows Live Messenger она по-прежнему работает в Windows 10, 7 и 8 как универсальная программа. На самом деле, он работает и на Windows Phone. Если вы используете более старую версию Windows, возможно, вы все еще используете Windows Live Messenger. Если у вас установлен Windows Messenger, то LiveContactsView — самый удобный и простой инструмент для просмотра списка контактов, хранящихся внутри него. Специальные возможности LiveContactsView: - Просмотр сведений обо всех контактах в Windows Live Messenger. - Просмотр сведений обо всех контактах в Windows Live Messenger (в формате HTML, XML, CSV или TXT) - Сохраняйте выбранные данные в файл HTML, XML, CSV или TXT. - Создание списка контактов, сохраненных в Windows Live Messenger. - Запустите LiveContactsView на USBнакопителе или другом запоминающем устройстве. - Нет установки - Никаких надстроек или патчей не требуется - Инструмент чистый и интуитивно понятный - Никаких вопросов во время установки и удаления - Чистый и интуитивно понятный интерфейс - Нет проблем во время отсутствия Windows Live Messenger. - Вы можете просматривать все контакты в Windows Live Messenger - Предварительный просмотр контактных данных - Вы можете просматривать контактную информацию в формате HTML, XML, CSV или TXT. - Вы можете просматривать личные контактные данные Windows Live Messenger в Windows Live Messenger. - Вы можете сохранить контактную информацию в файл HTML, XML, CSV или TXT. - Вы можете просмотреть свои личные контактные данные в Windows Live Messenger. - Вы можете выполнять поиск по сведениям о своих контактах в Windows Live Messenger (если Windows Live Messenger больше не установлен на вашем ПК). - Вы можете просматривать свои контакты Windows Live Messenger в формате HTML, XML, CSV или TXT. - Вы можете создать список контактов Windows Live Messenger. - Вы можете найти возможность добавления новых контактов Windows Live Messenger. - Вы можете найти возможность добавить в инструмент новые контакты Windows Live Messenger. - Вы можете просмотреть свои контактные данные в текстовом редакторе - Вы можете сохранить контактную информацию всех контактов в Windows Live Messenger в формате XML. - Вы можете

### **What's New in the?**

LiveContactsView — это легкая и портативная программа, которую можно использовать для просмотра сведений обо всех контактах в Windows Live Messenger. Он не содержит сложных опций или настроек конфигурации, поэтому с ним могут работать все типы пользователей. Преимущества портативности Поскольку установка не требуется, вы можете поместить файлы программы в любую часть жесткого диска и просто щелкнуть исполняемый файл для запуска. Существует также возможность сохранить LiveContactsView на флэш-диск USB или другое запоминающее устройство, чтобы запускать его на любом ПК с минимальными усилиями и без предварительной установки. Более того, инструмент не добавляет новых записей в реестр Windows или меню «Пуск», оставляя после удаления диск чистым. Чистый и интуитивно понятный интерфейс Пользовательский интерфейс удобен для пользователя, состоит из одного фрейма с организованной структурой, где список контактов сразу заполняется при запуске. Детали включают адрес мессенджера, домашнюю электронную почту, псевдоним и так далее. Вы можете сохранить выбранные записи или всю информацию в файл HTML, XML, CSV или TXT, использовать функцию поиска при работе с большими

объемами данных, а также указать файл контактов, если Windows Live Messenger больше не установлен в вашей системе. . Производительность и заключение Инструмент очень малотребователен, когда речь идет о процессоре и оперативной памяти, поэтому он не должен влиять на общую производительность. Он включает справочную документацию. Во время наших тестов не было никаких проблем, поскольку LiveContactsView не зависал, не вылетал и не выдавал ошибок. Благодаря интуитивно понятному макету и опциям с приложением может работать каждый. В: Запятая в предложении Возникла проблема, не могу запятую поставить. Правильно ли так? Все дают сбои с присутствующими подключениям. Им сделали запятые чтобы не обнаружить, не

## **System Requirements For LiveContactsView:**

Минимум: ОС: Windows 7 или выше, 64-разрядная (все выпуски) Процессор: Intel Core i3, 2,8 ГГц, или AMD Athlon™ 64 X2, 2,6 ГГц Память: 4 ГБ ОЗУ Жесткий диск: 15 ГБ свободного места Графика: поддержка DirectX 9 с поддержкой Shader Model 3.0 или OpenGL 2.1, процессор Core 2 Duo (или AMD Athlon™ 64 X2) или лучше и не менее 128 МБ выделенной графической памяти.